```
1: ###############################################################################
 2: # $Id: ogr.py 11670 2007-06-19 15:44:59Z warmerdam $
 3: #<br>4: #
 4: # Project: OpenGIS Simple Features Reference Implementation
 5: # Purpose: OGR Python Shadow Class Implementations
 6: # Author: Frank Warmerdam, warmerdam@pobox.com
 7: #
 8: ###############################################################################
 9: # Copyright (c) 2002, Frank Warmerdam <warmerdam@pobox.com>
10: #
11: \# Permission is hereby granted, free of charge, to any person obtaining a<br>12: \# copy of this software and associated documentation files (the "Software
       copy of this software and associated documentation files (the "Software"),
13: # to deal in the Software without restriction, including without limitation
14: # the rights to use, copy, modify, merge, publish, distribute, sublicense,<br>15: # and/or sell copies of the Software, and to permit persons to whom the
15: # and/or sell copies of the Software, and to permit persons to whom the 16: # Software is furnished to do so, subject to the following conditions:
       Software is furnished to do so, subject to the following conditions:
17: #
18: # The above copyright notice and this permission notice shall be included<br>19: # in all copies or substantial portions of the Software
       in all copies or substantial portions of the Software.
20:  #<br>21:  #THE SOFTWARE IS PROVIDED "AS IS", WITHOUT WARRANTY OF ANY KIND, EXPRESS
22: # OR IMPLIED, INCLUDING BUT NOT LIMITED TO THE WARRANTIES OF MERCHANTABILITY,<br>23: # FITNESS FOR A PARTICULAR PURPOSE AND NONINFRINGEMENT. IN NO EVENT SHALL
23: # FITNESS FOR A PARTICULAR PURPOSE AND NONINFRINGEMENT. IN NO EVENT SHALL<br>24: # THE AUTHORS OR COPYRIGHT HOLDERS BE LIABLE FOR ANY CLAIM, DAMAGES OR OT
24: # THE AUTHORS OR COPYRIGHT HOLDERS BE LIABLE FOR ANY CLAIM, DAMAGES OR OTHER<br>25: # LIABILITY, WHETHER IN AN ACTION OF CONTRACT, TORT OR OTHERWISE, ARISING
25: # LIABILITY, WHETHER IN AN ACTION OF CONTRACT, TORT OR OTHERWISE, ARISING<br>26: # FROM, OUT OF OR IN CONNECTION WITH THE SOFTWARE OR THE USE OR OTHER
        FROM, OUT OF OR IN CONNECTION WITH THE SOFTWARE OR THE USE OR OTHER
27: # DEALINGS IN THE SOFTWARE.
28: ###############################################################################
29:
30:
31: # OGRwkbGeometryType
32:
33: wkb25Bit = -2147483648 # 0x80000000
34: wkbUnknown = 0
35: wkbPoint = 136: wkbLineString = 2
37: wkbPolygon = 3
38: wkbMultiPoint = 4
39: wkbMultiLineString = 5
40: wkbMultiPolygon = 6
41: wkbGeometryCollection = 7
42: wkbNone = 100
43: wkbLinearRing = 101
44: wkbPoint25D = wkbPoint + wkb25Bit
45: wkbLineString25D = wkbLineString + wkb25Bit<br>46: wkbPolygon25D = wkbPolygon + wkb25Bit
46: wkbPolygon25D = wkbPolygon + wkb25Bit
47: wkbMultiPoint25D = wkbMultiPoint + wkb25Bit<br>48: wkbMultiLineString25D = wkbMultiLineString + wkb25Bit
48: wkbMultiLineString 25D =
49: wkbMultiPolygon25D = wkbMultiPolygon + wkb25Bit
50: wkbGeometryCollection25D = wkbGeometryCollection + wkb25Bit
51:
52:
53: # OGRFieldType
54:
55: OFTInteger = 0
56: OFTIntegerList= 1
57: OFTReal = 2
58: OFTRealList = 3
59: OFTString = 4
60: OFTStringList = 5
61: OFTWideString = 6
62: OFTWideStringList = 7
63: OFTBinary = 8
64: OFTDate = 9
65: OFTTime = 10
66: OFTDateTime = 11
67:
68:
69: # OGRJustification
70:
71: OJUndefined = 0
72: OJLeft = 1
73: OJRight = 2
74:
75: wkbXDR = 0
76: wkbNDR = 1
77:
78:
79: ###############################################################################
80: # Various free standing functions.
81:
82: def Open( filename, update = 0 ):
83: def OpenShared( filename, update = 0 ):
84: def GetDriverCount():
```

```
85: def GetDriver( driver_index ):
 86: def GetDriverByName( name ):
 87: def GetOpenDSCount():
 88: def GetOpenDS( i ):
 89: def SetGenerate_DB2_V72_BYTE_ORDER( flag ):
 90: def BuildPolygonFromEdges( edges, bBestEffort=0, bAutoClose=0, Tolerance=0 ):
 91:
 92:
 93: #############################################################################
 94: # OGRSFDriver
 95:
 96: class Driver:<br>97: def ini
             def __init_(self,obj=None):
 98: def GetName( self ):<br>99: def TestCapability(
99: def TestCapability( self, cap ):<br>100: def Open( self, filename, update
100: def Open( self, filename, update = 0 ):<br>101: def CreateDataSource( self, filename, o
             def CreateDataSource( self, filename, options = [] ):
102: def CopyDataSource( self, src_ds, filename, options = [] ):<br>103: def DeleteDataSource( self, filename ):
             def DeleteDataSource( self, filename ):
104:
105:
106: #############################################################################
107: # OGRDataSource
108:
109: class DataSource:<br>110: def init (
             \det \frac{1}{1} \frac{1}{1} \det \frac{1}{1} \det \frac{1}{1} \det \frac{1}{1} \det \frac{1}{1} \det \frac{1}{1}111: \det_{\text{def}} \underline{\quad} len_{\text{self}}:<br>112: \det_{\text{ref}} \underline{\quad} cetitem (se
112: def _getitem_(self, value):<br>113: def Destrov(self):
113: def Destroy(self):<br>114: def Release(self):
             def Release(self):
115: def Reference(self):<br>116: def Dereference(self
116: def Dereference(self):<br>117: def GetRefCount(self):
117: def GetRefCount(self):<br>118: def GetSummaryRefCount
118: def GetSummaryRefCount(self):<br>119: def GetName(self):
             def GetName(self):
120: def GetLayerCount(self):<br>121: def GetLayer(self.iLayer
121: def GetLayer(self,iLayer=0):<br>122: def GetLaverBvName(self,name
122: def GetLayerByName(self,name):<br>123: def DeleteLayer(self iLayer
             def DeleteLayer( self, iLayer ):
124: def CreateLayer(self, name, srs = None, geom_type = wkbUnknown, options = [] ):<br>125: def ConvLayer(self, src layer, new name, options = [] ):
             def CopyLayer(self, src_layer, new_name, options = [] ):
126: def TestCapability( self, cap ):<br>127: def ExecuteSOL( self, statement,
127: def ExecuteSQL( self, statement, region = 'NULL', dialect = "" ):
128: def ReleaseResultSet( self, layer ):
129: def GetDriver( self ):
130:
131:
132: #############################################################################
133: # OGRLayer
134:
135: class Layer:<br>136: def _in
             def __init__(self, obj=None):\frac{\text{def}}{\text{def}} \frac{\text{len}}{\text{def}} (self):
138: def Reference(self):<br>139: def Dereference(self
139: def Dereference(self):<br>140: def GetRefCount(self):
140: def GetRefCount(self):<br>141: def SetSpatialFilter(
             def SetSpatialFilter( self, geom ):
142: def SetSpatialFilterRect( self, minx, miny, maxx, maxy ):<br>143: def GetSpatialFilter( self ):
143: def GetSpatialFilter( self ):<br>144: def SetAttributeFilter( self,
144: def SetAttributeFilter( self, where_clause = None ):<br>145: def ResetReading( self ):
             def ResetReading( self ):
146: def GetName(self):<br>147: def GetFeature(self
147: def GetFeature( self, fid ):<br>148: def GetNextFeature( self ):
148: def GetNextFeature( self ):<br>149: def SetNextByIndex( self, n
149: def SetNextByIndex( self, new_index ):<br>150: def SetFeature( self, feat):
150: def SetFeature( self, feat ):<br>151: def CreateFeature( self, feat
151: def CreateFeature( self, feat ):<br>152: def DeleteFeature( self, fid ):
152: def DeleteFeature( self, fid ):<br>153: def SyncToDisk( self ):
153: def SyncToDisk( self ):<br>154: def GetLaverDefn( self
             def GetLayerDefn( self ):
155: def GetFeatureCount( self, force = 1 ):<br>156: def GetExtent( self, force = 1 ):
             def GetExtent( self, force = 1 ):
157: def TestCapability( self, cap ):<br>158: def CreateField( self, field def
158: def CreateField( self, field_def, approx_ok = 1 ):<br>159: def CreateFeature( self, feature ):
             def CreateFeature( self, feature ):
160: def StartTransaction( self ):<br>161: def CommitTransaction( self )
161: def CommitTransaction( self ):<br>162: def RollbackTransaction( self
162: def RollbackTransaction( self ):<br>163: def GetSpatialRef( self ):
             def GetSpatialRef( self ):
164: def GetFeaturesRead( self ):
165:
166:
167: #############################################################################
168: # OGRFeature
```
169:

```
170: class Feature:<br>171: def __init
171: def __init_(self,feature_def=None,obj=None):<br>172: def del (self):
172: \det_{\text{def}} \underline{\text{del}}_{\text{cm}}(\text{self}):
173: \det \begin{array}{c} \text{def} \\ \text{comp} \\ \text{def} \end{array} (self, other):
174: def _copy_(self):<br>175: def _qetattr_(sel
175: def __getattr__(self, name):
176: def __setattr__(self, name, value):
177: def Destroy( self ):<br>178: def GetDefnRef( self
178: def GetDefnRef( self ):<br>179: def SetGeometry( self,
179: def SetGeometry( self, geom ):<br>180: def SetGeometryDirectly( self,
180: def SetGeometryDirectly(self, geom):<br>181: def GetGeometryRef(self):
            def GetGeometryRef( self ):
182: def Clone( self ):<br>183: def Equal( self. o
183: def Equal( self, other_geom ):<br>184: def GetFieldCount( self ):
184: def GetFieldCount( self):<br>185: def GetFieldDefnRef( self,
            def GetFieldDefnRef( self, fld_index ):
186: def GetFieldIndex(self, name):<br>187: def IsFieldSet(self, fld.index
            def IsFieldSet( self, fld_index ):
188: def UnsetField( self, fld_index ):<br>189: def SetField( self, fld_index, val
            def SetField( self, fld_index, value ):
190: def GetFieldAsString( self, fld_index ):<br>191: def GetFieldAsInteger( self, fld index )
191: def GetFieldAsInteger( self, fld_index ):
192: def GetFieldAsDouble( self, fld_index ):<br>193: def GetField( self, fld_index ):
193: def GetField( self, fld_index ):<br>194: def GetFID( self ):
194: def GetFID( self ):<br>195: def SetFID( self f
195: def SetFID( self, fid ):<br>196: def DumpReadable(self):
196: def DumpReadable(self):<br>197: def SetFrom(self, othe
197: def SetFrom( self, other, be_forgiving = 1 ):<br>198: def GetStyleString( self ):
            def GetStyleString( self ):
199: def SetStyleString( self, style ):
200:
201:
202: #############################################################################
203: # OGRFeatureDefn
204:
205: class FeatureDefn:<br>206: def init (s
206: def \text{init}(\text{self}, \text{obj=None}, \text{name='unnamed'}):<br>207: def \text{Destrow}(\text{self}):
            \overline{\text{def}} Destroy( self ):
208: def GetName(self):<br>209: def GetFieldCount(s
            def GetFieldCount( self ):
210: def GetFieldDefn( self, i ):<br>211: def GetFieldIndex( self, nam
211: def GetFieldIndex ( self, name ):
212: def AddFieldDefn( self, field_defn ):
213: def GetGeomType( self ):<br>214: def SetGeomType( self, g
214: def SetGeomType( self, geom_type ):<br>215: def Reference( self ):
215: def Reference( self ):<br>216: def Dereference( self
            def Dereference( self ):
217: def GetReferenceCount( self ):
218.219:
220: #############################################################################
221: # OGRFieldDefn
222:223: class FieldDefn:<br>224: def _init_
224: def __init__(self,name='unnamed',field_type=OFTString, obj=None):
225: def Destroy( self ):
226: def GetName( self ):<br>227: def GetNameRef( self
227: def GetNameRef( self ):<br>228: def SetName( self, name
228: def SetName( self, name ):<br>229: def GetType( self ):
            def GetType( self ):
230: def SetType( self, type):<br>231: def GetJustify( self):
231: def GetJustify(self):<br>232: def SetJustify(self.i
232: def SetJustify( self, justification ):<br>233: def GetWidth( self):
233: def GetWidth( self ):<br>234: def SetWidth( self. w
            def SetWidth( self, width ):
235: def GetPrecision( self ):<br>236: def SetPrecision( self, p
            def SetPrecision( self, precision ):
237:
238:
239: #############################################################################
240: # OGRGeometry
241:
242: def CreateGeometryFromWkb( bin_string, srs = None ):
243: def CreateGeometryFromWkt( string, srs = None ):
244: def CreateGeometryFromGML( string ):
245: class Geometry:<br>246: def init
246: def _init_(self, type=None, obj=None, wkt=None, thisown = None, wkb=None, gml=None, srs=None):<br>247: def del (self):
            def \_\del{del} \_\del{del} (self):
248: def str_{conv} (self):<br>249: def copy (self)
            def __copy__(self):
250: def Destroy( self ):<br>251: def ExportToWkb( sel
            def ExportToWkb( self, byte_order = None ):
252: def ExportToWkt( self):
```
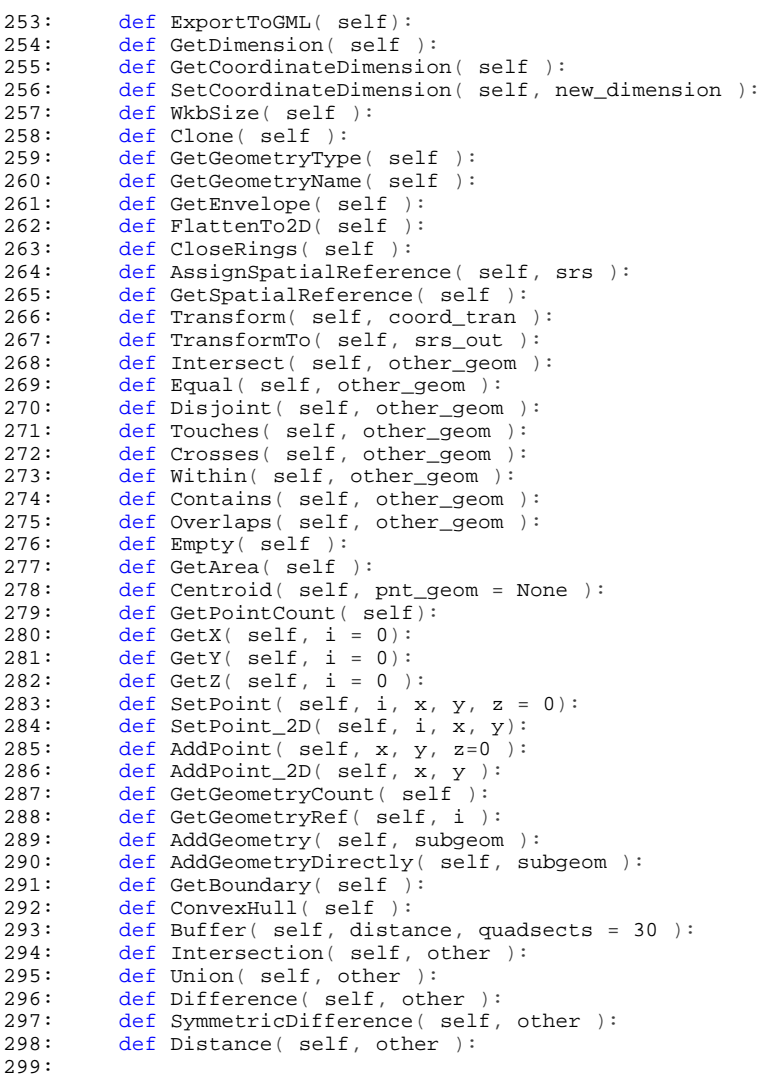